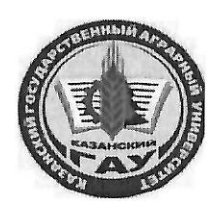

## МИНИСТЕРСТВО СЕЛЬСКОГО ХОЗЯЙСТВА РОССИЙСКОЙ ФЕДЕРАЦИИ ФЕДЕРАЛЬНОЕ ГОСУДАРСТВЕННОЕ БЮДЖЕТНОЕ ОБРАЗОВАТЕЛЬНОЕ УЧРЕЖДЕНИЕ ВЫСШЕГО ОБРАЗОВАНИЯ «Казанский государственный аграрный университет» (ФГБОУ ВО КАЗАНСКИЙ ГАУ)

Институт экономики Кафедра экономики и информационных технологий

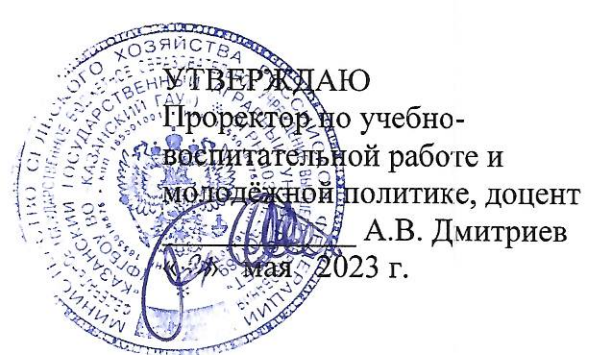

# РАБОЧАЯ ПРОГРАММА ДИСЦИПЛИНЫ

Компьютерная графика

Направление подготовки 38.03.01 Экономика

Направленность (профиль) подготовки Информационные системы и технологии в экономике

> Форма обучения очная, очно-заочная

> > Казань - 2023 г.

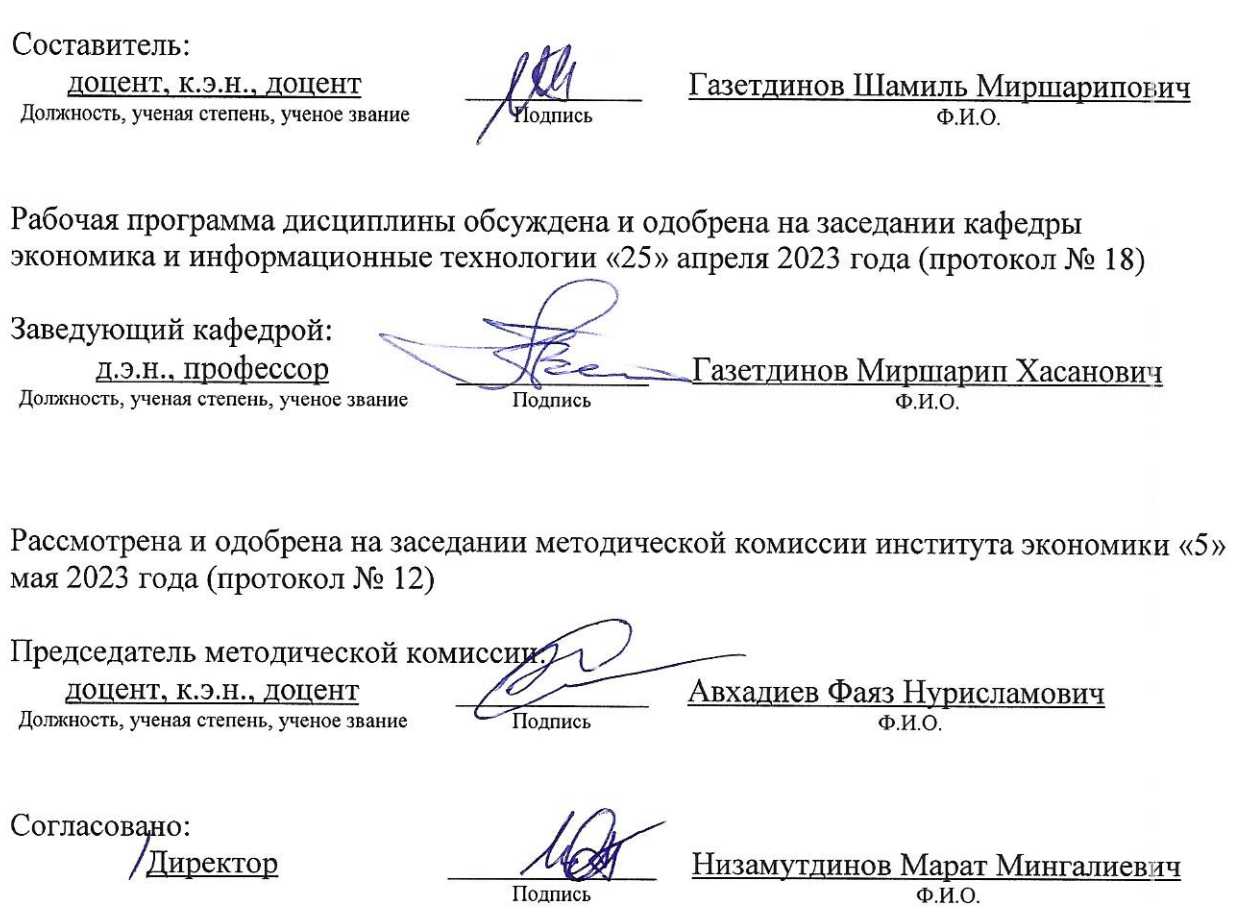

Протокол ученого совета института № 12 от «10» мая 2023 года

### **1. Перечень планируемых результатов обучения по дисциплине, соотнесенных с**

#### **планируемыми результатами освоения образовательной программы**

В результате освоения ОПОП бакалавриата по направлению обучения 38.03.01 Экономика, направленность (профиль) «Информационные системы и технологии в экономике» обучающийся должен овладеть следующими результатами обучения по дисциплине «Компьютерная графика»:

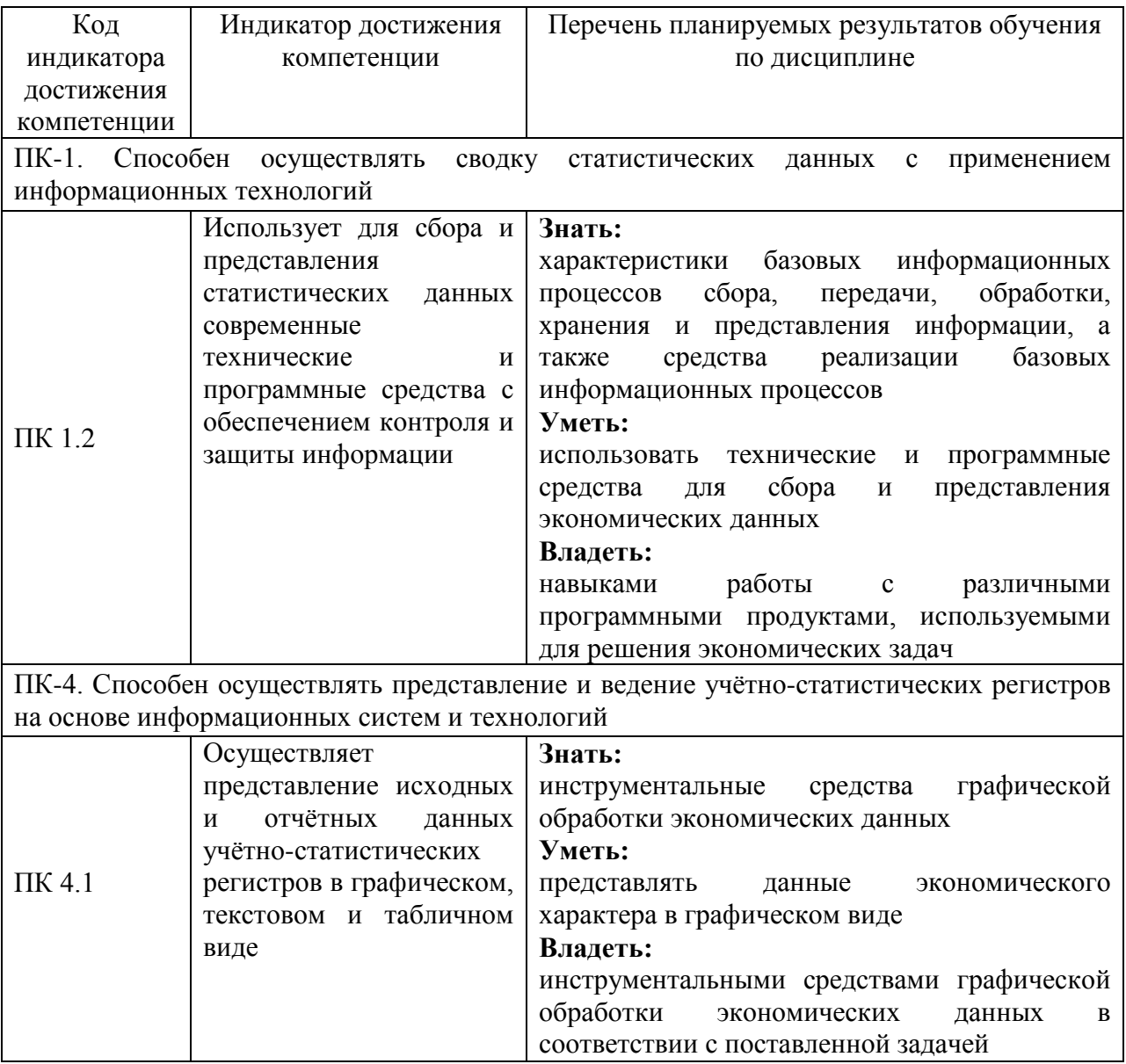

### **2. Место дисциплины в структуре ОПОП ВО**

Дисциплина «Компьютерная графика» относится к части, формируемой участниками образовательных отношений учебного цикла – Б1. Дисциплины (модули). Изучается во 1 семестре на 1 курса при очной и очно-заочной форме обучения.

Изучение дисциплины предполагает предварительное освоение школьной программы по курсу «Информатика».

Дисциплина является общим теоретическим и методологическим основанием при изучении следующих дисциплин: «Базы данных», «Информатика и программирование», «Профессиональные компьютерные программы», «Проектирование информационных систем».

### **3. Объем дисциплины в зачетных единицах с указанием количества академических часов, выделенных на контактную работу обучающихся с преподавателем (по видам учебных занятий) и на самостоятельную работу обучающихся**

Общая трудоемкость дисциплины составляет 3 зачетных единицы, 108 часов.

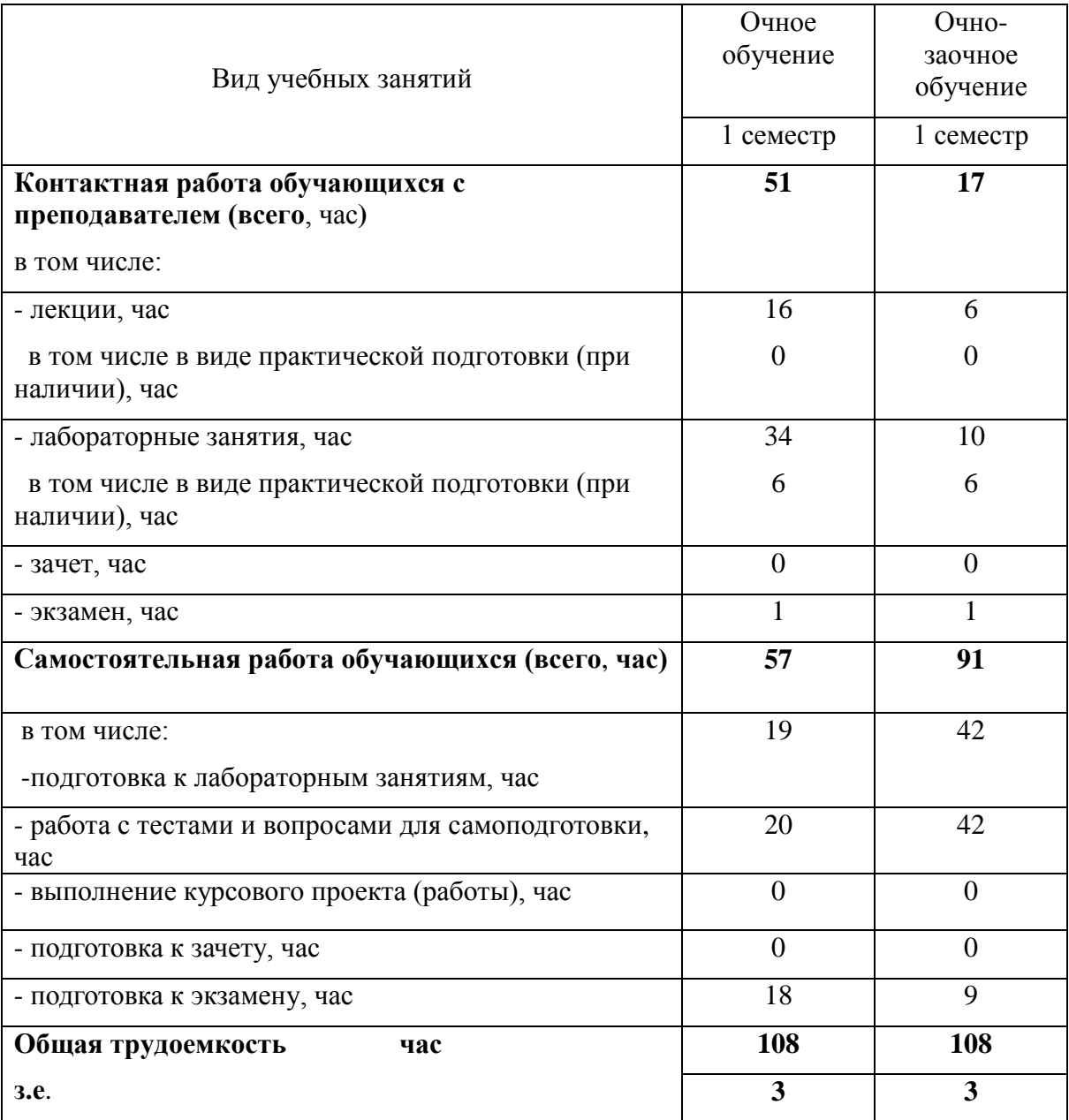

Таблица 3.1 - Распределение фонда времени по семестрам и видам занятий, в часах

### **4. Содержание дисциплины (модуля), структурированное по разделам и темам с указанием отведенного на них количества академических часов и видов учебных занятий**

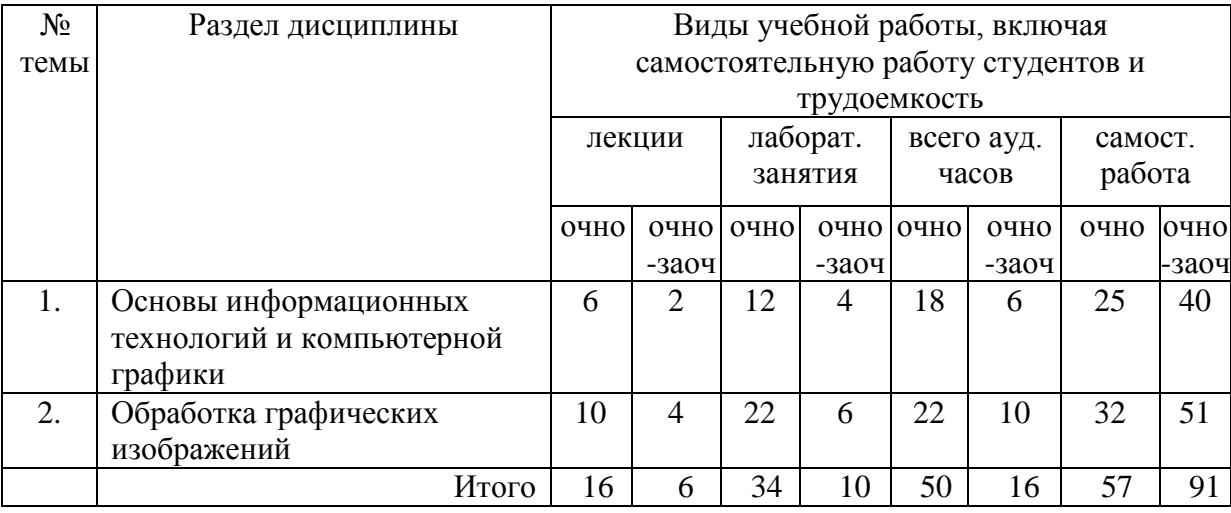

### Таблица 4.1 - Разделы дисциплины и трудоемкость по видам учебных занятий (в академических часах)

# Таблица 4.2 - Содержание дисциплины, структурированное по разделам и темам

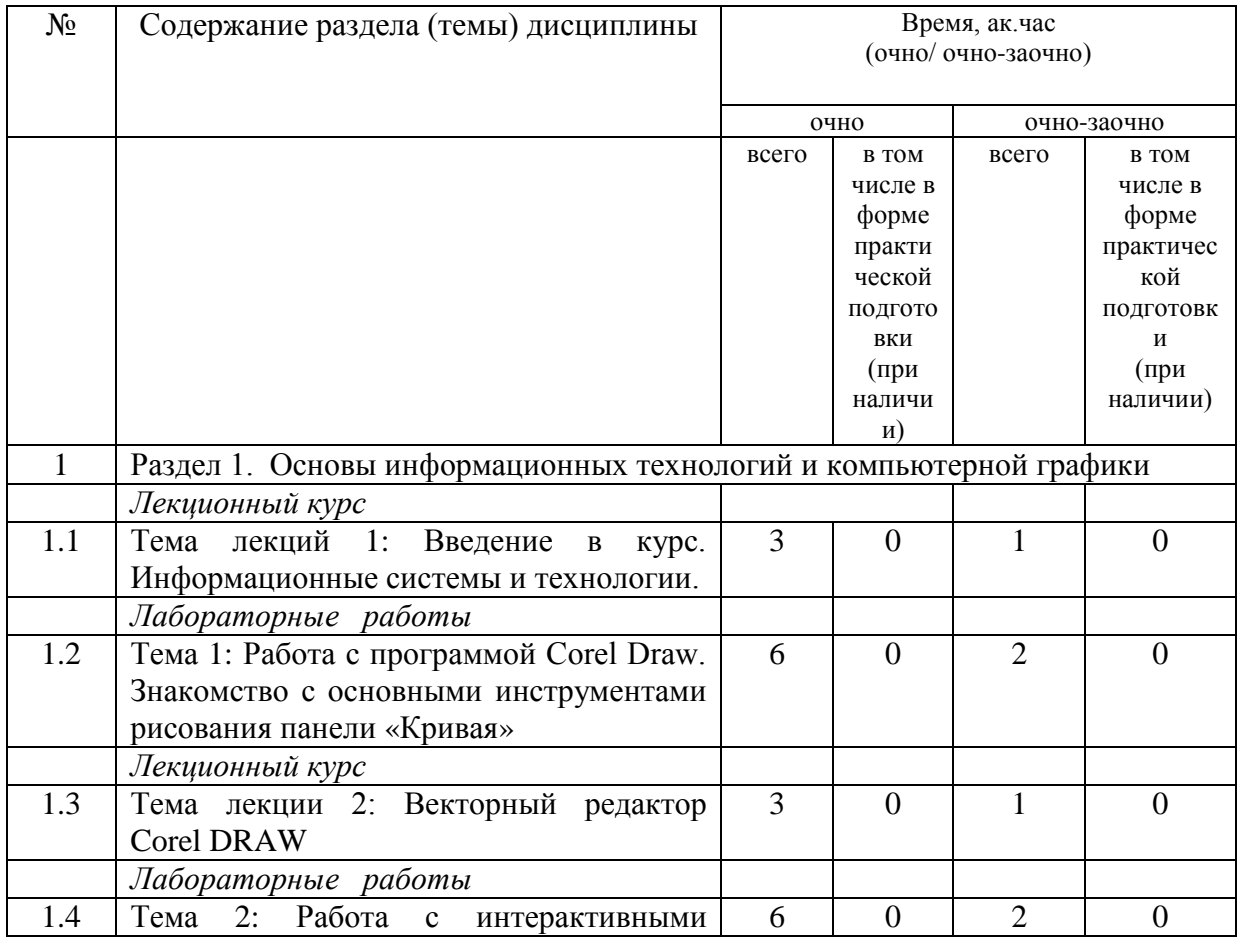

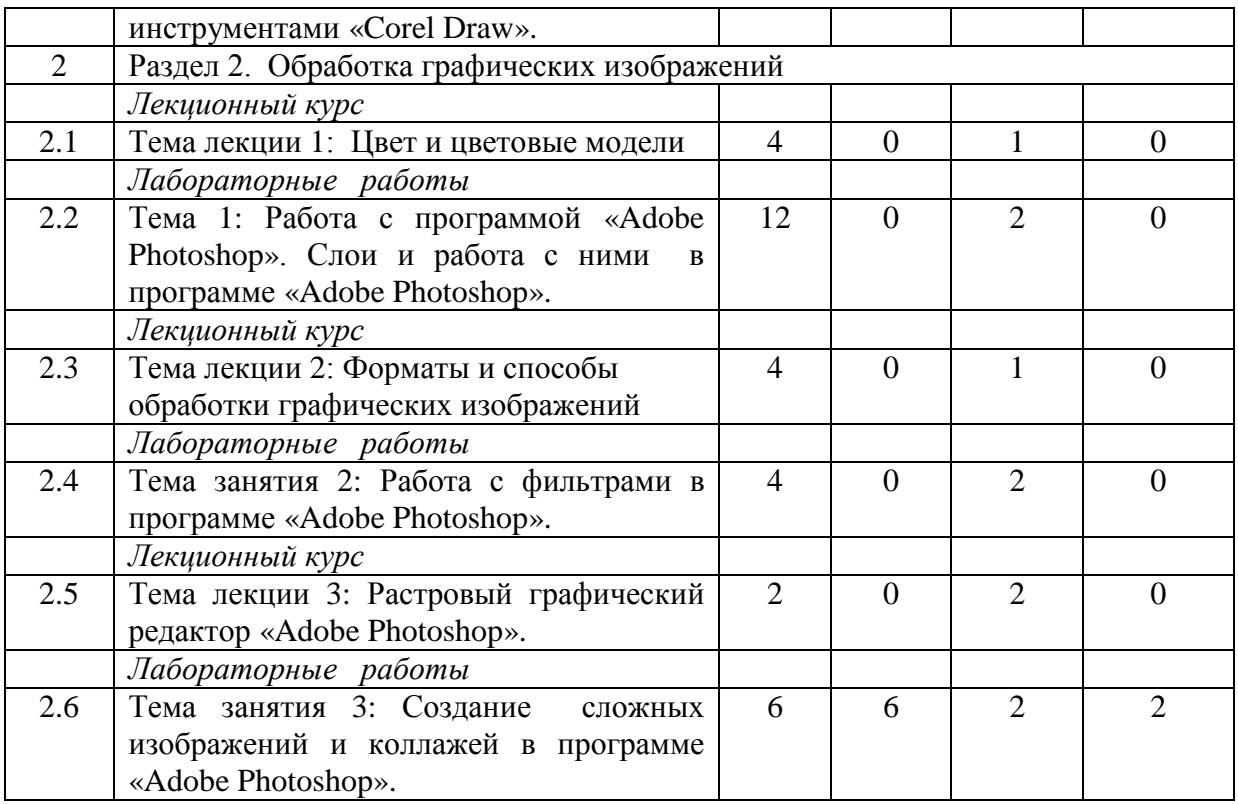

### **5. Перечень учебно-методического обеспечения для самостоятельной работы обучающихся по дисциплине**

1. Методические рекомендации по изучению дисциплины «Компьютерная графика» с применением программы «Adobe Photoshop C3». Казань: КГАУ, 2015. – 20 с.

2. Методические рекомендации по изучению дисциплины «Компьютерная графика» с применением программы «Corel Graphic Siut (версия Corel DRAW X6)». Казань: КГАУ, 2015. – 18 с.

### **6. Фонд оценочных средств для проведения промежуточной аттестации обучающихся по дисциплине**

Представлен в приложении к рабочей программе дисциплины «Компьютерная графика»

## **7. Перечень основной и дополнительной учебной литературы, необходимой для освоения дисциплины и учебно-методических указаний для самостоятельной работы обучающихся по дисциплине**

Основная учебная литература:

1. Гаврилов, М.В. Информатика и информационные технологии. Учебник для бакалавров. Гриф УМО/ М.В. Гаврилов, В.А. Климов М.: Юрайт, 2017. - 350 с.

2. Калабухова, Г.В. Компьютерный практикум по информатике. Офисные технологии: учеб. пособ. / Г.В. Калабухова.- М.: ИНФРА-М, 2018.- 336 с.

3. Перемитина Т.О. Компьютерная графика [Электронный ресурс]: учебное пособие/ Перемитина Т.О.— Электрон. текстовые данные. — Томск: Эль Контент, Томский государственный университет систем управления и радиоэлектроники, 2017.— 144 c.

Дополнительная учебная литература:

1. Информационные технологии в профессиональной деятельности: Учебник / В.Н. Гришин, Е.Е. Панфилова. - М.: ИД ФОРУМ: ИНФРА-М, 2016. - 416 с.

2. Компьютерные технологии в науке и образовании: Учебное пособие./ Л.С. Онков, В.М. Титов - М.: ИД. "Форум" : ИНФРА - М. 2016-224с.

3. Фролов, А.В.. Фролов Г.В. Мультимедия для Windows руководство для программиста - 2-е изд., стер. - М.: Диалог – МиФи, 2017. - 284 с.

### **8. Перечень ресурсов информационно-телекоммуникационной сети «Интернет», необходимых для освоения дисциплины**

1. Электронная библиотечная система «Znanium.Com» Издательство «ИНФРА-М»

2. Поисковая система Рамблерwww. rambler.ru;

3. Поисковая система Яндекс www. yandex.ru;

4. Электронная библиотека «Компьютерная графика» - <http://iboo.ru/comp-multimedia.htm>

5 Автоматизация и моделирование бизнес-процессов в Excel <http://www.cfin.ru/itm/excel/pikuza/index.shtml>

6. Электронная библиотека учебников. Учебники по управленческому учёту -

<http://studentam.net/content/category/1/43/52/>

7. Учебники по информатике и информационным технологиям -

<http://www.alleng.ru/edu/comp4.htm> -

8. Журналы по компьютерным технологиям -

[http://vladgrudin.ucoz.ru/index/kompjuternye\\_zhurnaly/0-11](http://vladgrudin.ucoz.ru/index/kompjuternye_zhurnaly/0-11)

9. Уроки по Photoshop и Corel Draw.

<http://demiart.ru/> -

10. Видео уроки по Corel Draw. <http://www.teachvideo.ru/> -

#### **9. Методические указания для обучающихся по освоению дисциплины (модуля)**

Обучение по дисциплине «Компьютерная графика» предполагает изучение курса на аудиторных занятиях (лекции, лабораторные работы) и самостоятельной работы студентов. Лабораторные занятия дисциплины предполагают их проведение в различных формах (компьютерный практикум) с целью выявления полученных знаний, умений, навыков и компетенций. Задания компьютерного практикума необходимы для освоения студентом современных офисных технологий.

С целью обеспечения успешного обучения студент должен готовиться к лекции, поскольку она является важнейшей формой организации учебного процесса, поскольку:

− знакомит с новым учебным материалом;

− разъясняет учебные элементы, трудные для понимания;

− систематизирует учебный материал;

− ориентирует в учебном процессе.

Подготовка к лекции заключается в следующем:

− внимательно прочитайте материал предыдущей лекции;

− узнайте тему предстоящей лекции (по тематическому плану, по информации лектора);

− ознакомьтесь с учебным материалом по учебнику и учебным пособиям;

− постарайтесь уяснить место изучаемой темы в своей профессиональной подготовке;

− запишите возможные вопросы, которые вы зададите лектору на лекции.

Подготовка к лабораторным занятиям:

− внимательно прочитайте материал лекций, относящихся к данному семинарскому занятию, ознакомьтесь с учебным материалом по учебнику и учебным пособиям;

− выпишите основные термины;

− ответьте на контрольные вопросы по семинарским занятиям, готовьтесь дать развернутый ответ на каждый из вопросов;

− уясните, какие учебные элементы остались для вас неясными и постарайтесь получить на них ответ заранее (до семинарского занятия) во время текущих консультаций преподавателя;

− готовиться можно индивидуально, парами или в составе малой группы последние являются эффективными формами работы.

Подготовка к дискуссии представляет собой проектирование студентом обсуждения в группе в форме дискуссии. В этих целях студенту необходимо:

− самостоятельно выбрать тему (проблему) дискуссии;

− разработать вопросы, продумать проблемные ситуации (с использованием периодической, научной литературы, а также интернет-сайтов);

− разработать план-конспект обсуждения с указанием времени обсуждения, вопросов, вариантов ответов.

Выбранная студентом тема (проблема) должна быть актуальна на современном этапе развития, должен быть представлен подробный план- конспект, в котором отражены вопросы для дискуссии, временной регламент обсуждения, даны возможные варианты ответов, использованы примеры из науки и практики.

Подготовка к экзамену. К экзамену необходимо готовится целенаправленно, регулярно, систематически и с первых дней обучения по данной дисциплине. Попытки освоить дисциплину в период зачётно-экзаменационной сессии, как правило, показывают не слишком удовлетворительные результаты. В самом начале учебного курса познакомьтесь со следующей учебно-методической документацией:

− программой дисциплины;

− перечнем знаний и умений, которыми студент должен владеть;

− тематическими планами лекций, семинарских занятий;

− контрольными мероприятиями;

− учебниками, учебными пособиями по дисциплине, а также электронными ресурсами;

− перечнем вопросов к экзамену.

После этого у вас должно сформироваться четкое представление об объеме и характере знаний и умений, которыми надо будет овладеть по дисциплине. Систематическое выполнение учебной работы на лекциях и семинарских занятиях позволит успешно освоить дисциплину и создать хорошую базу для сдачи зачета.

Перечень методических указаний по дисциплине:

1. Microsoft Word. Минимум необходимый студенту: Методические указания для студентов очной и заочной форм обучения всех направлений подготовки/ Казанский ГАУ. Н.Н. Суркина, Р.И. Ибятов. Казань, 2013. -36с.

2. Методические рекомендации по изучению дисциплины «Компьютерная графика» с применением программы «Adobe Photoshop C3». Казань: КГАУ, 2015. – 20 с 3. Методические рекомендации по изучению дисциплины «Компьютерная графика» с применением программы «Corel Graphic Siut (версия Corel DRAW X6)». Казань: КГАУ,  $2015. - 18$  c.

## **10. Перечень информационных технологий, используемых при осуществлении образовательного процесса по дисциплине, включая перечень программного обеспечения и информационных справочных систем**

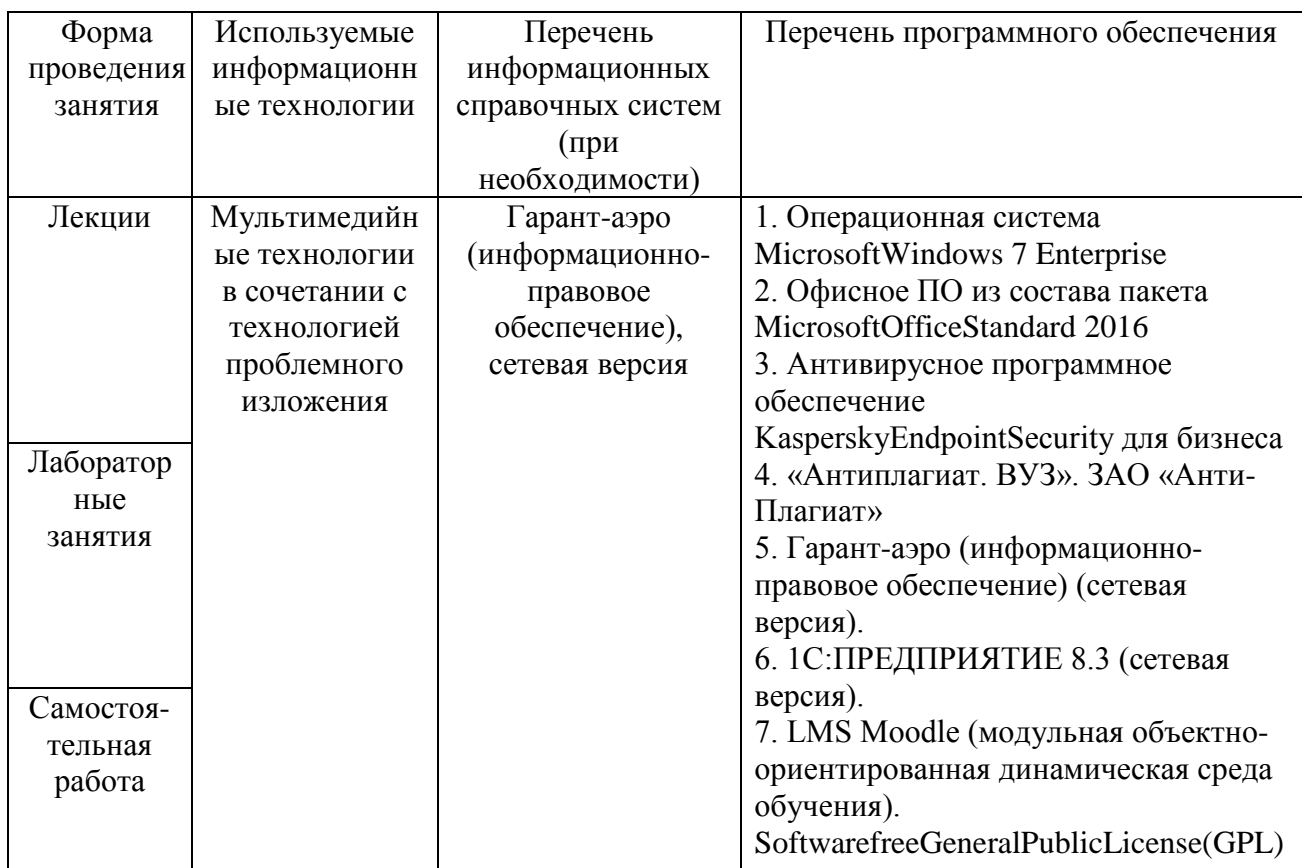

## **11. Описание материально-технической базы, необходимой для осуществления образовательного процесса по дисциплине**

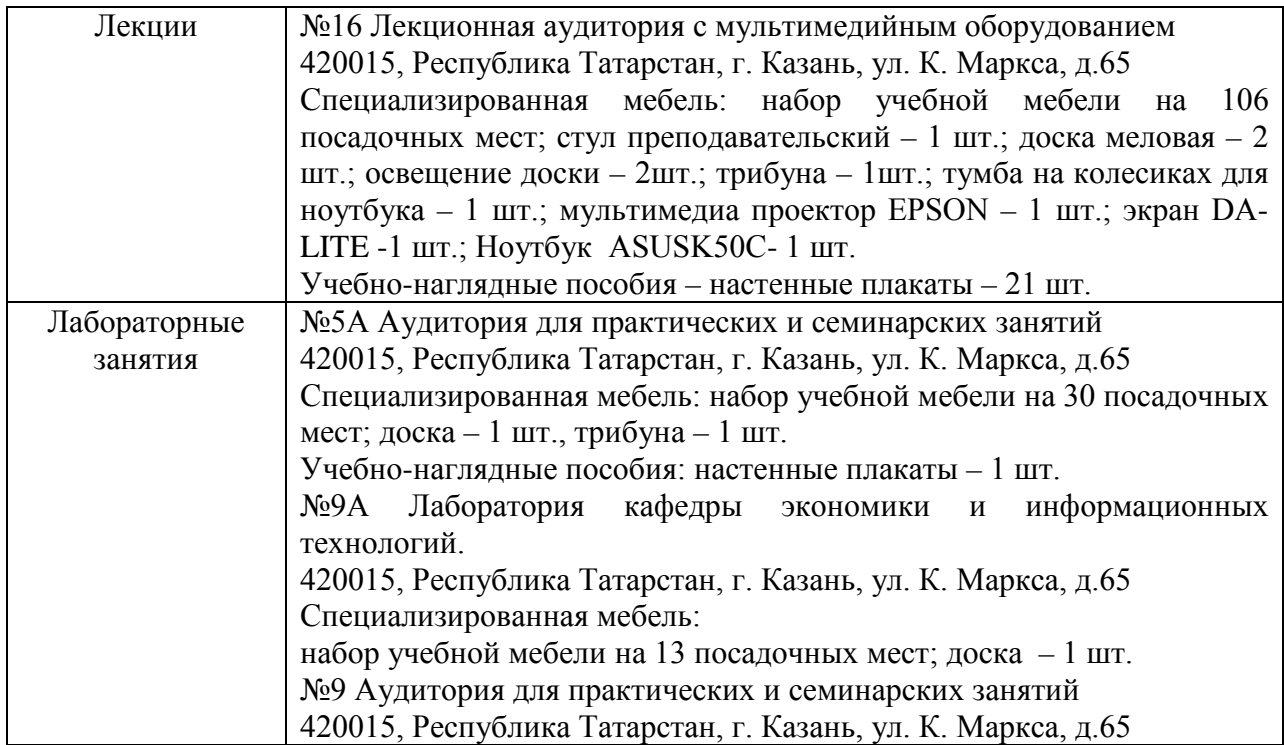

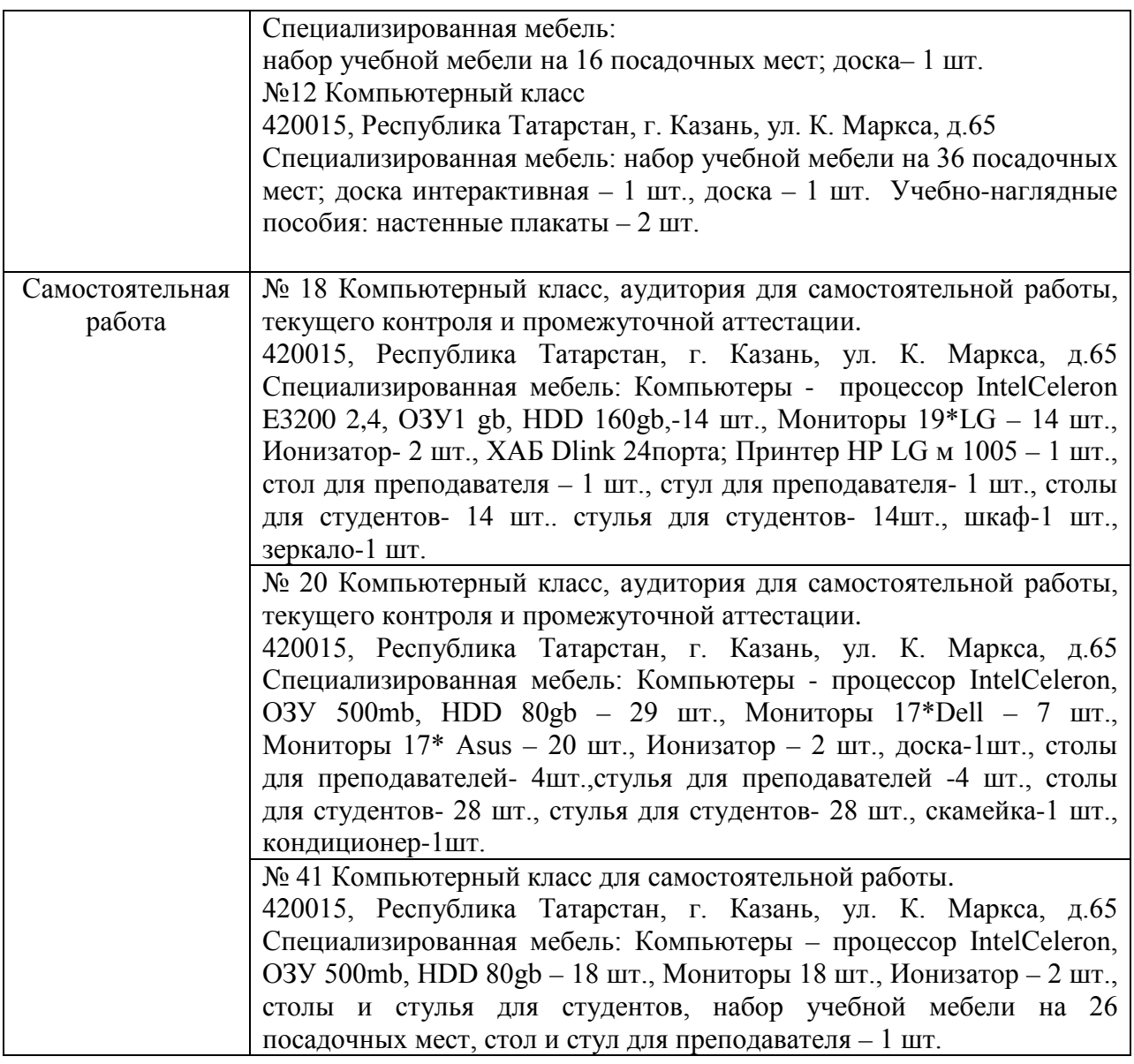